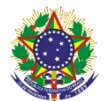

#### Serviço Público Federal Instituto Federal de Educação, Ciência e Tecnologia Sul-rio-grandense Pró-Reitoria de Ensino

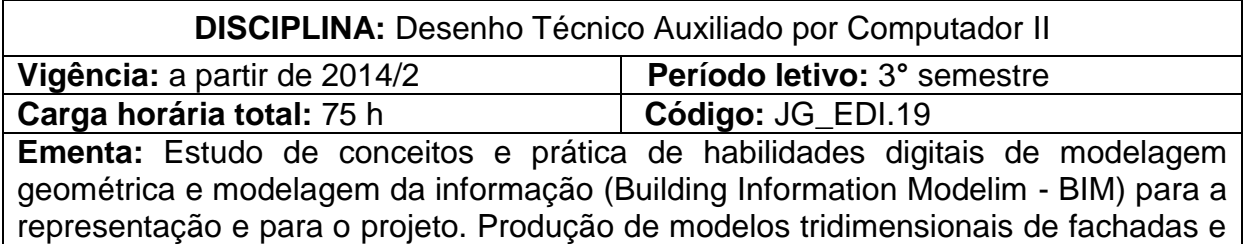

elementos decorativos de edificações de valor histórico patrimonial, apoiada pelo estudo e exercício de conhecimentos de desenho geométrico. Estudo de técnicas e processos de inserção de informação técnica e compositiva na modelagem digital.

# **Conteúdos**

UNIDADE I - Modelagem Geométrica

1.1 Entes geométricos bidimensionais e tridimensionais: pontos, retas, planos, sólidos

1.2 Relações espaciais: paralelismo, concorrência, perpendicularidade, simetria, concordância, tangência

1.3 Transformações geométricas: translação, revolução, espelhamento, adição, subtração

1.4 Modelagem fachada / elementos de fachada de patrimônio edificado

UNIDADE II - Modelagem Visual

2.1 Criação, edição e aplicação de texturas de matérias e acabamentos

- 2.2 Técnicas e iluminação digital
- 2.3 Produção de imagens para apresentação de projeto

# UNIDADE III - Modelagem para o projeto e execução

- 3.1 Modelagem da edificação
- 3.2 Detalhamento de esquadrias e escadas
- 3.3 Desenho de estereograma para o projeto hidráulico
- UNIDADE IV Modelagem da Informação Building Information Modeling (BIM)
	- 4.1 Conceitos e princípios
	- 4.2 Técnicas e processos

## **Bibliografia básica**

GASPAR, João. **SketchUp Pro 2013 passo a passo**. São Paulo: ProBooks, 2013. GARCIA, José Manuel. **Revit Architecture** – Curso Completo. 2. ed. Lisboa: FCA,

2012.

KATORI, Rosa. **Autocad 2015** - Modelando Em 3D - Série Informática. São Paulo: Senac, 2014.

# **Bibliografia complementar**

AUTODESK Official Training Gide Essentials Learning. **Autodesk Revit Architecture 2010**. Vol. 1. Hoboken: Sybex, 2009.

AUTODESK Official Training Gide Essentials Learning. **Autodesk Revit Architecture 2010**. Vol. 2. Hoboken: Sybex, 2009.

CAVASSANI, Glauber. **V-Ray para Google SketchUp 8:** acabamento, iluminação e recursos avançados para maquete eletrônica. 1. ed. São Paulo: Érica, 2012.

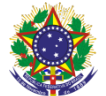

### Serviço Público Federal Instituto Federal de Educação, Ciência e Tecnologia Sul-rio-grandense Pró-Reitoria de Ensino

EASTMAN, C.; TEICHOLZ, P.; SACKS, R.; LISTON, K. **BIM Handbook:** a Guide to Building Information Modeling for Owners, Managers, Designers, Engineers, and Contractors. 2. ed. New Jersey: John Wiley & Sons, 2008.

GASPAR, João. **SketchUp Pro Avançado (2015).** São Paulo: Senac, 2014.

POTTMAN, Helmut; *et al*. **Architectural geometry**. Exton: Bentley Institute Press, 2007.